# AutoCAD Incluye clave de producto Descargar For PC

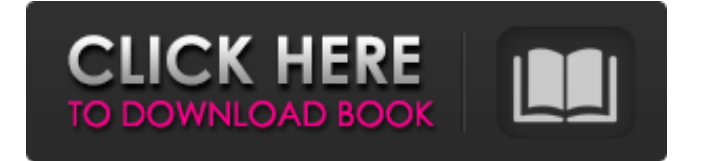

## **AutoCAD Keygen para (LifeTime) Descargar [Actualizado-2022]**

Autodesk mantiene un sitio web llamado autocad.com que brinda sugerencias y consejos a los usuarios, así como documentación y descargas para los productos de Autodesk. Referencias El sitio web oficial de Autodesk enumera todos los productos de Autodesk, incluido AutoCAD. Se mantiene un gran conjunto de documentos, tutoriales y consejos técnicos para cada producto. Instalación de AutoCAD AutoCAD está disponible en todos los principales sistemas operativos de forma gratuita en autocad.com. Requerimientos mínimos del sistema: Procesador: procesador Intel 80386 o superior, es decir, un procesador de 32 bits con un sistema operativo de 32 bits. RAM mínima: 256 MB de RAM, 32 MB de memoria compartida. Espacio en disco duro: 8 MB disponibles para archivos del sistema y 3 MB para archivos de datos. Requisitos del sistema recomendados: Procesador: Intel Pentium III (233 MHz) o AMD K6-2 (360 MHz) o mejor procesador, es decir, un procesador de 64 bits con un sistema operativo de 64 bits. RAM mínima: 512 MB de RAM, 64 MB de memoria compartida. Espacio en disco duro: 8 MB disponibles para archivos del sistema y 3 MB para archivos de datos. El distribuidor de PC Autodesk recomienda tener un disco duro de 500 MB para instalar AutoCAD. Tenga en cuenta que se necesita 1 MB adicional para RAM. AutoCAD requiere que instale un controlador de gráficos para la tarjeta de video de su computadora. El fabricante de la tarjeta gráfica recomienda instalar el último controlador disponible para su tarjeta gráfica. Los controladores disponibles se encuentran en el sitio web del fabricante de la computadora. Sistemas operativos compatibles con computadora AutoCAD ha sido desarrollado para soportar: Microsoft Windows Mac OS X 10.3 o posterior Microsoft Windows 8, 32 bits y 64 bits IBMAIX ubuntu linux sombrero rojo linux SuSE Linux Deitrick Software, Inc., el desarrollador de AutoCAD, proporciona la versión OS X de la aplicación en virtud de un acuerdo de asistencia al usuario. Visión general Hay dos interfaces de usuario principales para AutoCAD. La primera es la GUI (interfaz gráfica de usuario) tradicional.Está diseñado para que lo utilicen diseñadores gráficos y dibujantes de maquetación, y es una parte integral de la familia de productos AutoCAD. La segunda interfaz de usuario es la línea de comandos. La línea de comandos está optimizada para una creación rápida.

#### **AutoCAD**

NET Framework microsoft La API de Windows proporciona acceso a la funcionalidad de AutoCAD. Estos se pueden usar para llamar funciones directamente desde una aplicación C++ o C#. Por ejemplo, usando la siguiente función: Application.Properties.ReadFromFile(Environme nt.GetFolderPath(Environment.SpecialFolder.DesktopDirectory) + "\dw2obj.properties"); Permite la recuperación de propiedades almacenadas en el archivo dw2obj.properties en la carpeta de escritorio de una computadora con Windows. dirección IP Uno puede conectarse al administrador de dibujos de AutoCAD desde un sistema externo usando una dirección IP. Se puede establecer una conexión mediante la interfaz de línea de comandos (CLI), la API web o mediante el Asistente de conexión de Excel. El formato de archivo de AutoCAD, el formato Draw XML, permite compartir con otras plataformas. VBA VBA es un entorno de desarrollo de Microsoft Office que permite utilizar AutoCAD en aplicaciones de Microsoft Office. El software también se puede utilizar para automatizar otros programas. Autodesk ofrece Visual Basic para aplicaciones (VBA) como una API que permite que AutoCAD se ejecute en otros programas. AutoCAD también se puede utilizar en programas VBA que amplían su

funcionalidad. VBA ofrece una serie de funciones que AutoCAD no ofrece, como la selección automática de capas, el biselado y la capacidad de crear formas y dibujos con fórmulas. Los productos comerciales que usan VBA para crear nuevas funciones en AutoCAD incluyen Access' Architectural Control Manager, Architectural Designer, Build and Bid, AutoCAD Architecture, AutoCAD Electrical, AutoCAD Civil 3D, BIM 360, BIM 360 Design, Power Plant Designer, Power Plant Designer Pro , Power Plant Trainer, Power Plant Trainer Pro, Power Plant, Power Plant Pro, XCAD Architecture, XCAD Civil 3D, XCAD Electrical, XCAD Structural, XCAD Plant, XCAD Structural, XCAD Plant Professional, XCAD Structural, XCAD Structural Professional y XCAD Plant Diseñador. Historia AutoCAD fue desarrollado originalmente a fines de la década de 1980 por Eduard Struchiner y otros dos socios, Sybex Inc.(ahora propiedad de Dassault Systèmes) y John Horsfall. Era conocido como el Sistema Inventor. Antes de esto, AutoCAD había estado disponible como un producto independiente, Autodesk DRAW. 27c346ba05

### **AutoCAD Crack Clave de licencia Mas reciente**

1. Vaya a Opciones->Base de datos y cree una conexión a su computadora. 2. Vaya al menú Insertar y seleccione Datos. 3. Vaya a Externo, haga clic en la pestaña Datos y seleccione C:\autocad2017full\Data. 4. Presione el botón Agregar. 5. Aparecerá una nueva tabla. Selecciónelo y haga clic en el botón Editar 6. Cambie las opciones de la siguiente manera: - Nombre: "acc\_line\_z" - Tipo: "AccZ" 7. Haga clic en Aceptar. 8. Pulse el botón Finalizar. 9. Pulse el botón Guardar. 10. Pulse el botón Salir. 11. En la barra de menú, haga doble clic en su modelo y aparecerá una pestaña de datos. 12. Elija AccZ y presione ok. 13. Podrá seleccionar datos AccZ. Haga clic en Aceptar. 14. Pulse el botón Finalizar. 15. Cierre Autocad. 16. En la barra de menú, haga doble clic en su modelo y aparecerá una pestaña de datos. 17. Haga clic en la primera pestaña denominada AccLine\_w. 18. Haga clic en el botón de flecha hacia abajo. 19. Cambie el nombre a AccZW, haga doble clic en AccZW y haga clic en Aceptar. 20. Pulse el botón Finalizar. 21. Cierre Autocad. 22. Presione Archivo->Guardar como. 23. El programa te pedirá que elijas dónde quieres guardar el archivo. 24. Elija la ubicación y presione OK. 25. Pulse el botón Guardar. 26. Pulse el botón Salir. 27. Si no aparece la caja de herramientas, seleccione Ver->Caja de herramientas. 28. Arrastre y suelte Autodesk Autocad en la pantalla. 29. Presione Archivo->Importar. 30. Elija "acc\_line\_z" y presione OK. 31. Pulse el botón Abrir. 32. Si los datos están bien, puede abrir su archivo. 33. Si los datos no son buenos, cierre el archivo y vaya al Paso 8. 34. Pulse el botón Cerrar. Nefroma mesoblástico que se presenta como un tumor de Wilms recurrente. Se describe un caso de nefroma mesoblástico con aspecto histológico de tumor de Wilms. El paciente presentó distensión abdominal y una masa abdominal en el lado derecho. una segunda misa

#### **?Que hay de nuevo en el?**

Trabaje con contenido no aprobado en carpetas compartidas en la nube (también conocido como "CAD fragmentado"). La nueva función Importación de marcado y Asistente de marcado de AutoCAD le permite importar los cambios desde una carpeta compartida y aplicarlos a un dibujo automáticamente. Nueva ubicación de contenido de dibujo y propiedades de objeto de comando: Aumente su capacidad para diseñar componentes y modelos de ensamblaje mejorando la ubicación de la superficie de diseño, agregando propiedades de objeto de ingeniería y dibujo estándar a los objetos de comando y admitiendo nuevos cálculos geométricos. Estos objetos admiten nuevas funciones matemáticas y de geometría de diseño: Alinear con números enteros: los comandos alinear y alinear para sumar o restar el número entero o entero más cercano como punto de referencia cuando alinea la geometría, haciendo que esta parte de sus dibujos sea más eficiente. Los comandos suman o restan el número entero o entero más cercano como punto de referencia cuando alinea la geometría, lo que hace que esta parte de sus dibujos sea más eficiente. Caras cuadradas: los comandos squareface y squareface2 definen si las caras deben alinearse con un número entero o con un punto fraccionario en la cara. Puede controlar esta configuración para todas las caras que tienen una cara definida. Esta nueva funcionalidad te permite crear caras más precisas. (vídeo: 1:09 min.) Los comandos definen si las caras deben alinearse con un número entero o con un punto fraccionario en la cara. Puede controlar esta configuración para todas las caras que tienen una cara definida. Esta nueva funcionalidad te permite crear caras más precisas. (video: 1:09 min.) Simetría: Los comandos inverseface e inverseface2 crean caras simétricas. Ahora admite muchos de los tipos de simetría admitidos en

otras versiones de AutoCAD. También le permite invertir caras que tienen aplicado cualquier tipo de simetría. Los comandos crean caras simétricas. Ahora admite muchos de los tipos de simetría admitidos en otras versiones de AutoCAD. También le permite invertir caras que tienen aplicado cualquier tipo de simetría.Voltear, rotar y reflejar caras: los comandos y los comandos que admiten.rotar y.voltear y reflejar o reflejarimponer ahora admiten caras que contienen varias partes, en particular aquellas con bordes de partes múltiples. (vídeo: 1:11 min.) Los comandos y ese soporte ahora admiten caras que contienen múltiples partes, particularmente aquellas con múltiples bordes de partes. (video: 1:11 min.) Seguir pistas o partes en un ensamblaje: Los comandos líder y seguidores le permiten seguir y seguir automáticamente. (vídeo: 1:12 min.)

# **Requisitos del sistema For AutoCAD:**

\* GPU AMD Radeon, GPU NVIDIA o procesador de gráficos AMD con 512 MB de memoria dedicada \* GPU NVIDIA o procesador de gráficos AMD con 384 MB de memoria dedicada \* Mínimo 2 GB de RAM, 500 MB de espacio libre en disco, 100 MB de espacio libre en HDD - Se han agregado nuevos archivos fuente para admitir Steam Beta: - La comunidad Steam Beta Testing debe agregar Steam Beta Tester a sus perfiles de juego: Probador Beta de Steam - Las palabras clave del título se pueden agregar seleccionando "Beta Tester

Enlaces relacionados:

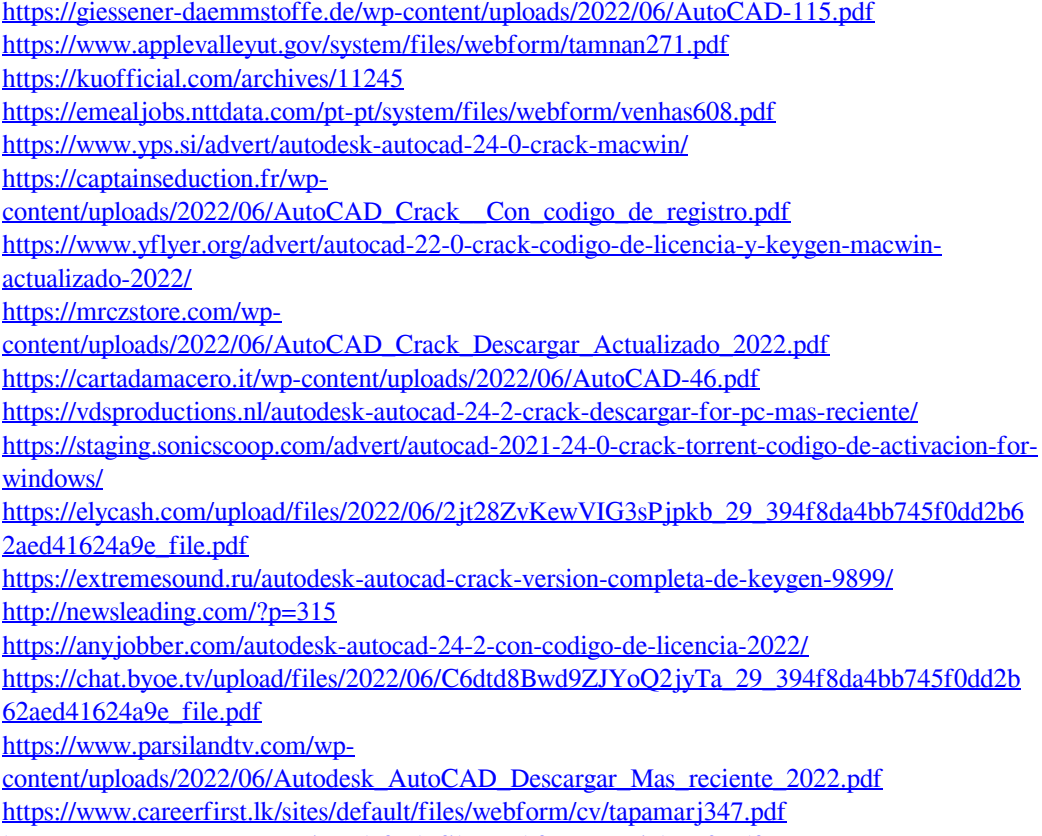

<https://www.tuttoporte.com/sites/default/files/webform/marjalo442.pdf>

<https://superstitionsar.org/autocad-21-0-crack-descarga-gratis-mas-reciente/>